### Лекция №11

Файлы

# Файлы

Точного определения файла не существует. Файлом может быть:

- Объект файловой системы (файлы, папки и т.д.)
- Устройство ввода/вывода (клавиатура, принтер, дисплей)
- Служебные объекты операционной системы

Функции для работы с файлами описаны в файле stdio.h

# Способы работы с файлами

- Существует два способа работы с файлами:
- 1) Используя файлы как потоки
- 2) Используя произвольный доступ к данным файла

## Потоковый ввод/вывод

Операции над потоковыми файлами:

- Открытие файла
- Чтение из файла (ввод из файла)
- Запись в файл (вывод в файл)
- Проверка достижения конца файла
- Закрытие файла

# Открытие файла

FILE\* fopen(char \*name, char \*mode);

name – имя файла

mode - режим открытия файла

Возвращаемое значение: указатель на файловый тип или NULL, если произошла ошибка.

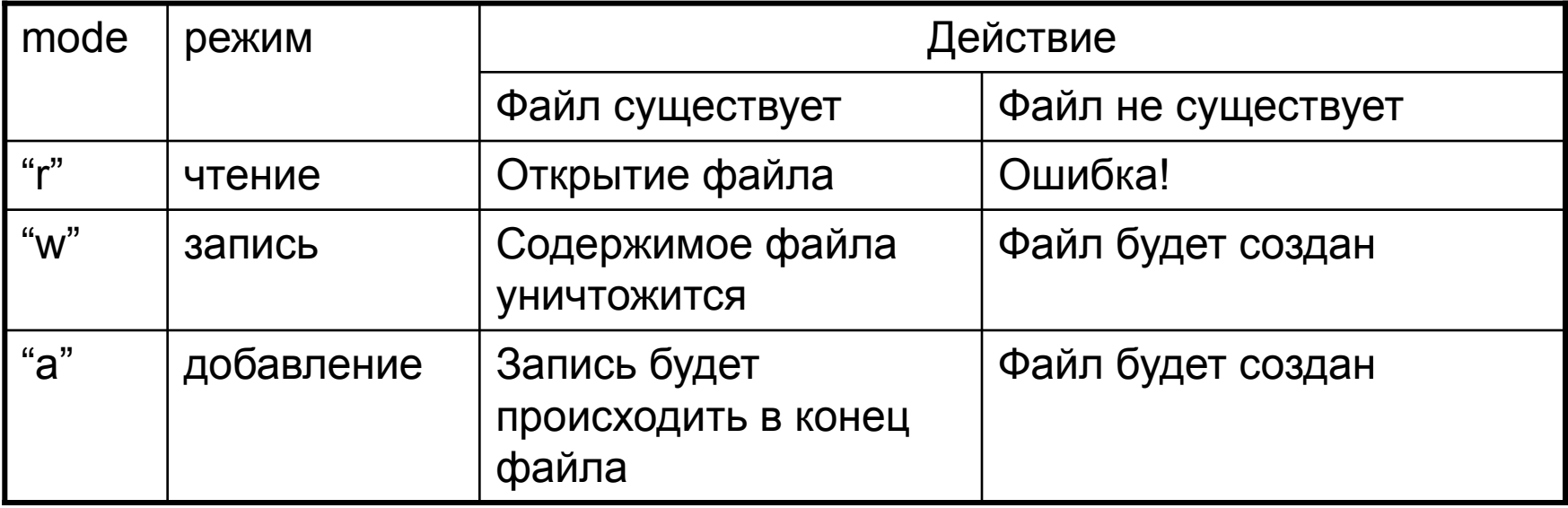

## Закрытие файла

Функция закрытия файла:

```
void fclose(FILE *fp);
```
 fp – указатель на переменную файлового типа, связанную с открытым файлом

```
Пример:
 void main() {
     /* открываем файл 1.txt */FILE *fp = fopen("1.txt", "r");
     if (fp == NULL) {
          printf("Ошибка открытия файла!");
          return;
 }
     ... /* производим какие-то действия над файлом*/
     /* закрываем файл */
     fclose(fp);
 }
```
#### Вывод в файл символа и строки

Запись символа в файл:

 int fputc(int c, FILE \*fp); c – символ, который необходимо записать fp – файл, в который производится запись Возвращаемое значение: записанный символ или EOF в случае ошибки записи.

Запись строки в файл:

int fputs(char\* s, FILE \*fp)

s – строка, которую необходимо записать в файл

fp – файл, в который производится запись

 Возвращаемое значение: неотрицательное значение или EOF в случае ошибки записи.

#### Вывод форматируемого текста в файл

int fprintf(FILE \*fp, char\* fmt, …);

- fp файл, в который производится запись
- $fmt \phi$ орматная строка
- ... форматируемые значения

Примечание: fprintf идентична функции printf с той лишь разницей, что в качестве первого параметра передается файл, в который необходимо вывести значения.

## Пример записи в файл

```
 #include <stdio.h>
 void main()
  {
     /* открываем файл на запись */
    FILE *fp = fopen('hello.txt", "w"); /* проверяем на ошибки */
    if (fp == NULL) {
         printf("Ошибка создания файла\n");
         return;
     }
     /* записываем в файл строку */
     fprintf(fp, "Hello, file world!\n");
     /* закрываем файл */
     fclose(fp);
  }
```
## Чтение из файла

Чтение символа из файла:

```
 int fgetc(FILE* fp);
```
 $fp - \phi a$ йл

 Возвращаемое значение: считанный символ или EOF если произошла ошибка чтения или достигнут конец файла.

Чтение строки из файла:

 char\* fgets(char\* line, int maxline, FILE\* fp); line – строка, в которую будет считана строка из файла maxline – максимальная длина строки  $fp - \phi a$ йл

Возвращаемое значение: считанная строка или NULL если произошла ошибка чтения или достигнут конец файла.

#### Пример считывания строк из файла

```
Данный пример выводит на экран содержимое файла
  #include <stdio.h>
  void main()
  \{char s[100]; /* считываемая строка */
      FILE *fp = fopen("hello.txt", "r"); /* проверяем на ошибки */
     if (fp == NULL) {
         printf("Ошибка открытия файла\n");
          return;
 }
      /* читаем построчно файл */
     while (fgets(s, 100, fp) != NULL) {
         /* выводим считанную строку на экран */
         puts(s);
 }
      fclose(fp);
   }
```
#### Форматный ввод данных из файла

- int fscanf(FILE\* fp, char\* fmt, …);
	- $fp \phi a$ йл
	- $fmt -$  форматная строка
- … указатели на переменные для ввода значений Возвращаемое значение: количество успешно введенных элементов.
- Примечание: fscanf идентична функции scanf с той лишь разницей, что в качестве первого параметра передается файл, из которого необходимо считывать значения.

# Стандартный ввод/вывод

В языке Си есть три преопределенных стандартных файла: stdin – стандартный ввод (клавиатура) stdout – стандартный вывод (дисплей) stderr – вывод сообщений об ошибках (дисплей)

```
puts(<строка>) аналогично fputs(<строка>, stdout)
scanf(<формат>, …) аналогично fscanf(stdin, <формат>, …)
Недопустимо:
fputs(<строка>, stdin);
fgets(<строка>, <длина>, stdout);
```
## Дополнительные функции работы с файлами

Определение наличия ошибки в файле:

int ferror(FILE \*fp)

 $fp - \phi a$ йл

 Возвращает ненулевое значение, если при работе с данным файлом произошла ошибка.

Определение достижения конца файла:

```
int feof(FILE *fp)
```
 $fp - \phi a$ йл

 Возвращает ненулевое значение, если достигнут конец файл.

#### Переопределение стандартных вводов/выводов

Переопределение через командную строку в качестве параметров:

- >*имя-файла* переопределение стандартного вывода на вывод в файл «имя-файла»
- <*имя-файла* переопределение стандартного ввода на ввод из файла «имя-файла»
- >>*имя-файла* переопределение вывода ошибочных сообщений на вывод в файл «имя-файла»

Пример:

Myprog.exe <input.txt >output.txt >>errors.txt